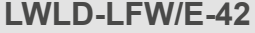

## **Katastrophenfonds (56a) – Abrechnungsblatt**

Bitte vollständig ausfüllen und Zutreffendes auswählen ( $\bigcap$  = eine Auswahlmöglichkeit,  $\Box$  = mehrere Auswahlmöglichkeiten)

Nachweis über die gesamten Kosten der Schadensbehebung

**Amt der Oö. Landesregierung**  Direktion für Landesplanung, wirtschaftliche

Abteilung Land- und Forstwirtschaft

und ländliche Entwicklung

Bahnhofplatz 1 4021 Linz

<span id="page-0-0"></span>Unterlagen bitte nur in Kopie vorlegen – Originale können nicht retourniert werden! **Wenn Sie diesen Antrag nicht als Privatperson stellen: weiter zu [Punkt 2](#page-0-0) 1. Antragstellende Privatperson 1.1 Persönliche Daten** Vorname Familienname / Nachname Titel Nachgestellte Titel **1.2 Kontaktdaten** E-Mail Telefon **1.3 Hauptwohnsitz** Straße Straße Nummer Nummer PLZ Ort **2. Antragstellendes Unternehmen 2.1 Unternehmensdaten** Name / Bezeichnung / Vulgoname **2.2 Vorsteuerabzug Zum Vorsteuerabzug berechtigt**  $\bigcirc$  Ja  $\bigcirc$  Nein  $\bigcirc$  Teilabrechnung Nr.  $\qquad \qquad \bigcirc$  Endabrechnung **2.3 Kontaktdaten** E-Mail Telefon **2.4 Standort** Straße Nummer Nummer Nummer Nummer PLZ Ort **2.5 Vertretungsbefugte Person** Vorname Familienname / Nachname Titel Nachgestellte Titel **Angaben zum Hauptantrag Aktenzahl Kat-**

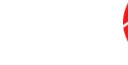

Zum Ausfüllen, Bearbeiten und Speichern dieses Formulars benötigen Sie das Programm **Acrobat Reader**.

*Wichtige Hinweise zur Nutzung von PDF-Formularen*

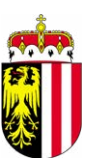

<span id="page-1-0"></span>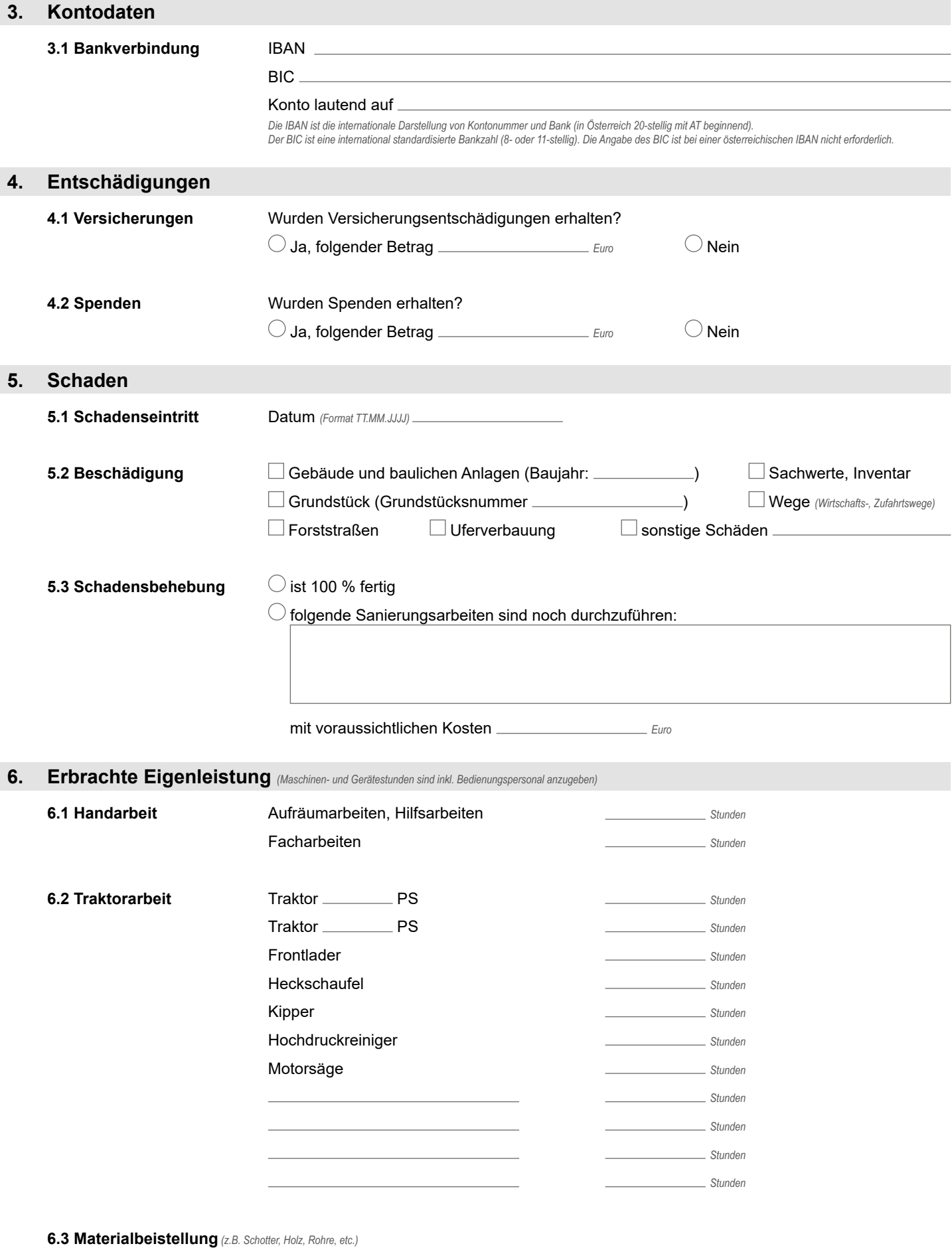

## **7. Hinweise**

- Es können nur Kosten aus den beantragten Maßnahmen angerechnet werden.
- Es sind nur Originalrechnungen mit Einzahlungsnachweisen anerkennungsfähig, die nach Durchsicht wieder rückgereicht werden.
- Bei online-Banking ist die Überweisung durch die Umsatzliste, einen Kontoauszug oder eine Bankbestätigung nachzuweisen, ebenso ist bei Einzahlung über Selbstbedienungsautomaten ein Nachweis über die Zahlungsdurchführung erforderlich.
- Gewährte Rabatte, Skonti oder sonstige Nachlässe sind jeweils in Abzug zu nehmen.
- Rechnungen, die bar bezahlt wurden, müssen mit Unterschrift und Datum des Empfängers sowie einem Firmenstempel versehen sein.

Eine Bearbeitung ist nur dann möglich, wenn alle erforderlichen Unterlagen eingereicht (sh. Bestätigungsschreiben) und das Abrechnungsblatt vollständig ausgefüllt ist (Punkt *[6. Erbrachte Eigenleistung](#page-1-0)*, *[Anlage 1 Belegaufstellung](#page-3-0)*).

**Ich bestätige, dass die Schadensbehebung durchgeführt wurde, sowie die Richtigkeit der Angaben.**

Ort, Datum Unterschrift antragstellende Person bzw. firmenmäßige Fertigung (auch in Vertretung der Miteigentümer/innen)

**Formular zurücksetzen Formular drucken**

## **Belegaufstellung**

(inkl. Originalrechnungen und Zahlungsnachweisen)

<span id="page-3-0"></span>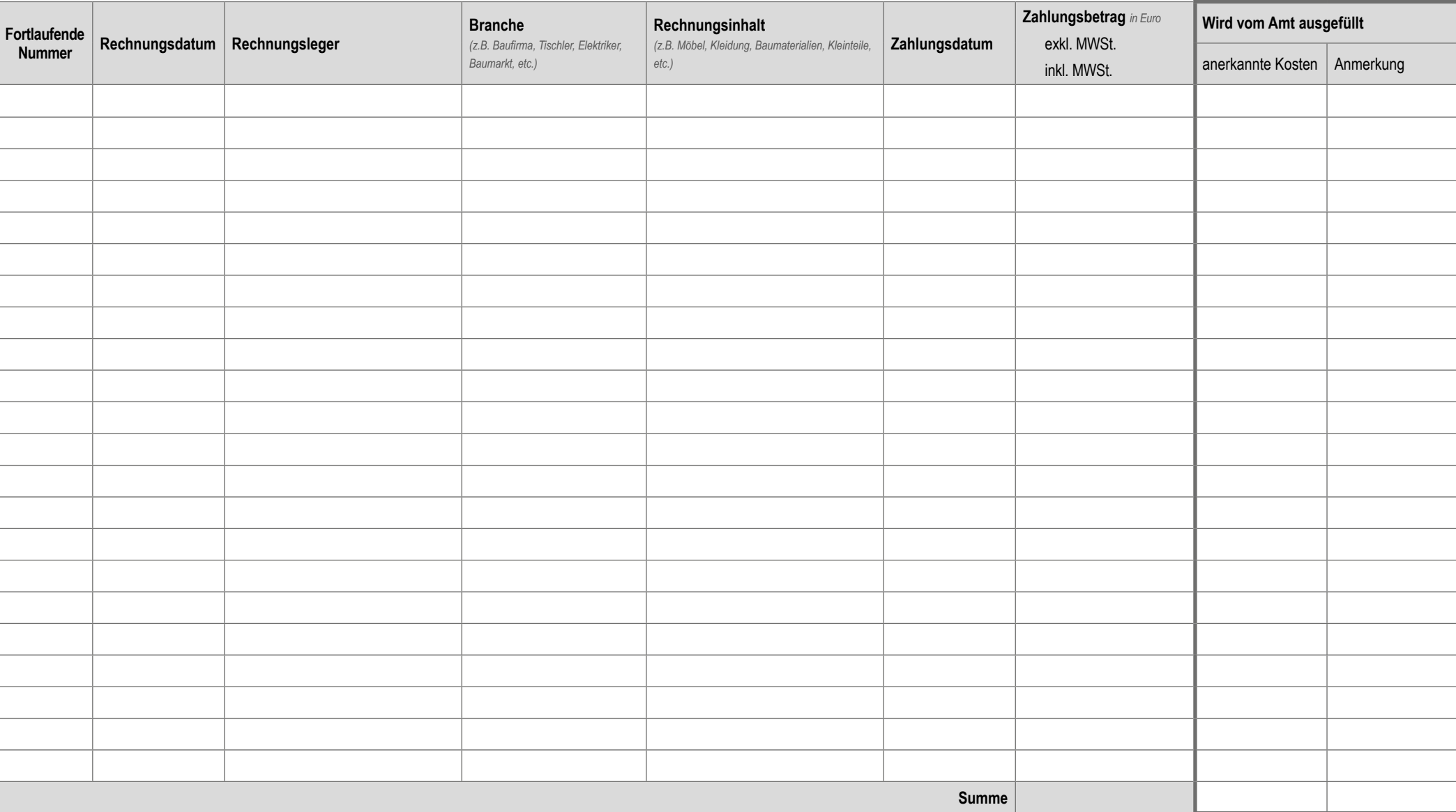

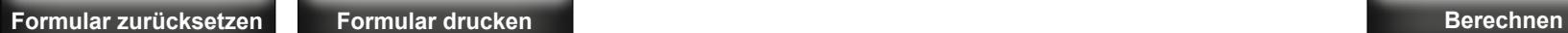

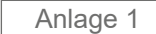

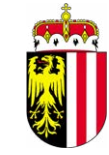